# ARCHITETTURA DI UN ELABORATORE

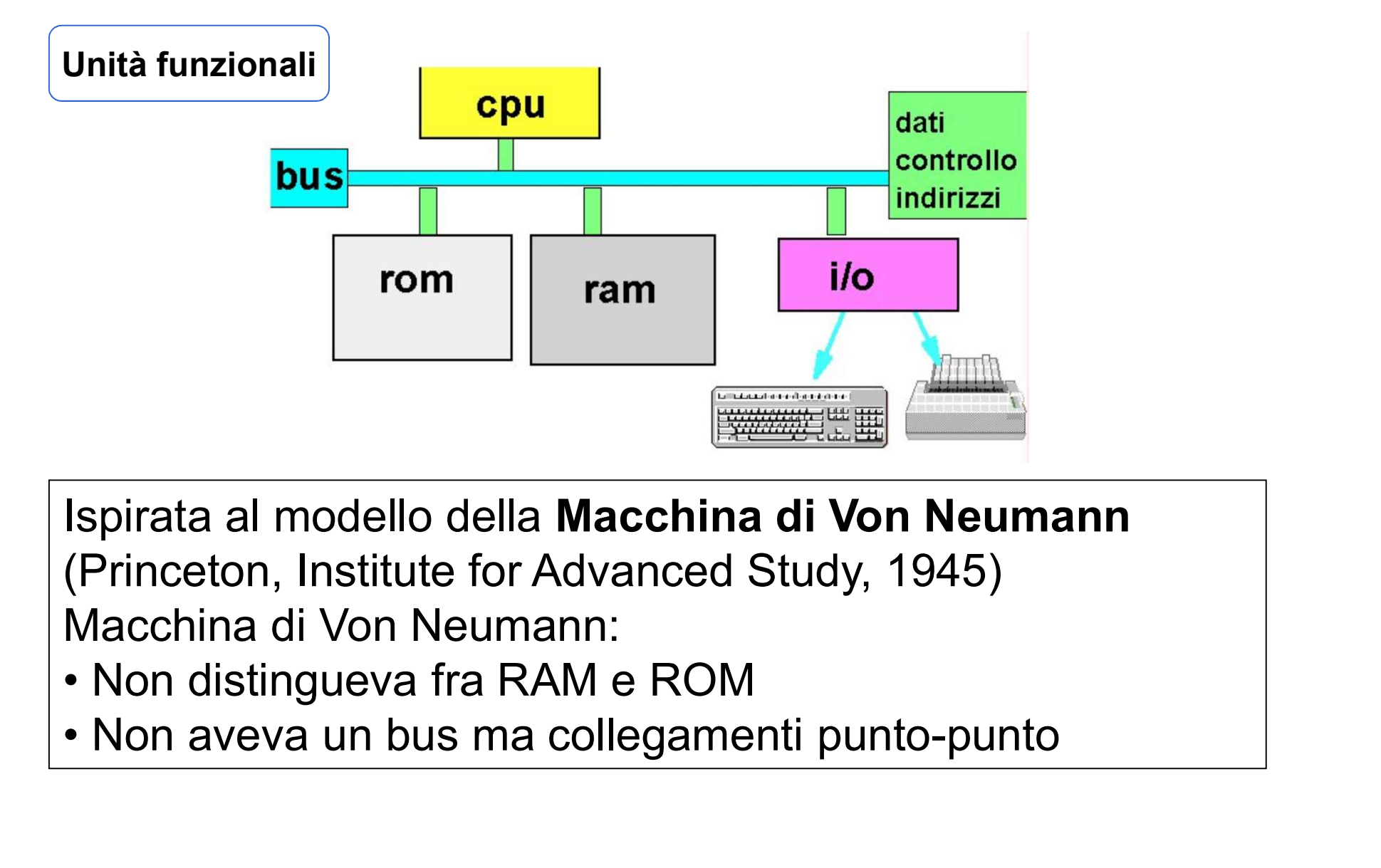

Ispirata al modello della Macchina di Von Neumann (Princeton, Institute for Advanced Study, 1945) Macchina di Von Neumann:

1991 - Paul Barbara, amerikansk konstantin

- 
- 

CPU (Central Processing Unit), o Processore

CPU: svolge le elaborazioni e il trasferimento dei<br>dati cioè esegue i dati, cioè esegue i programmi

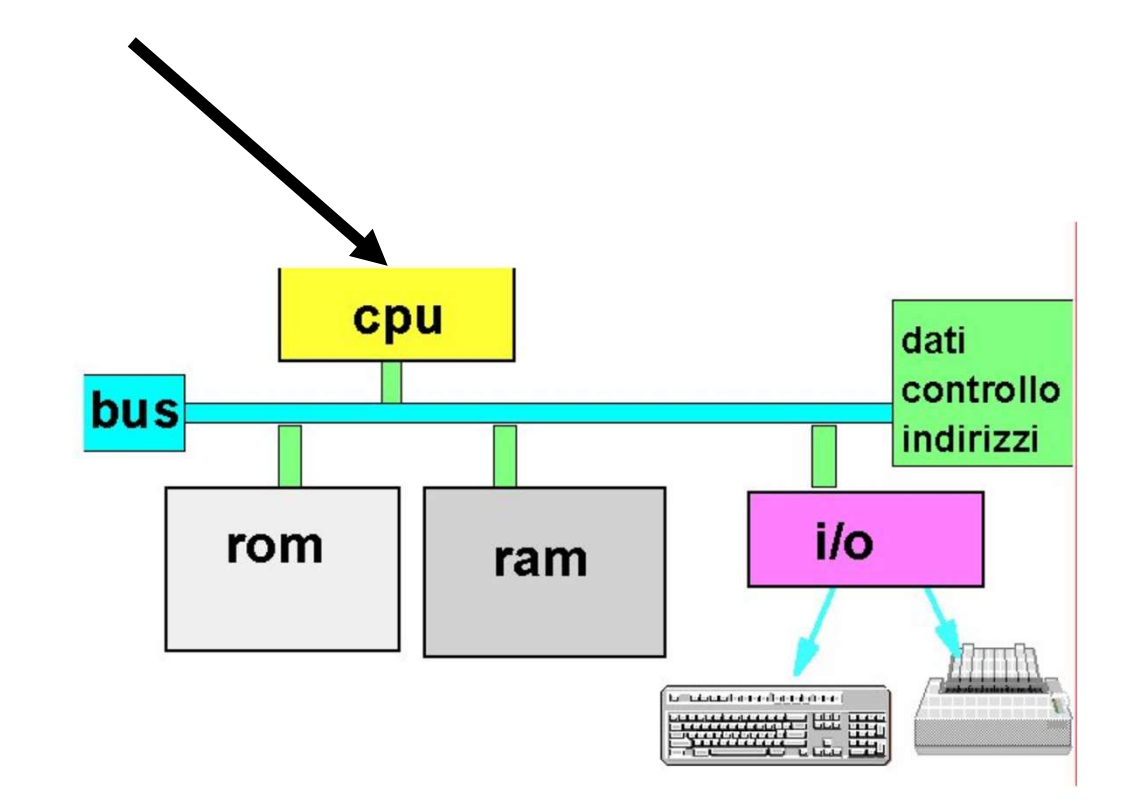

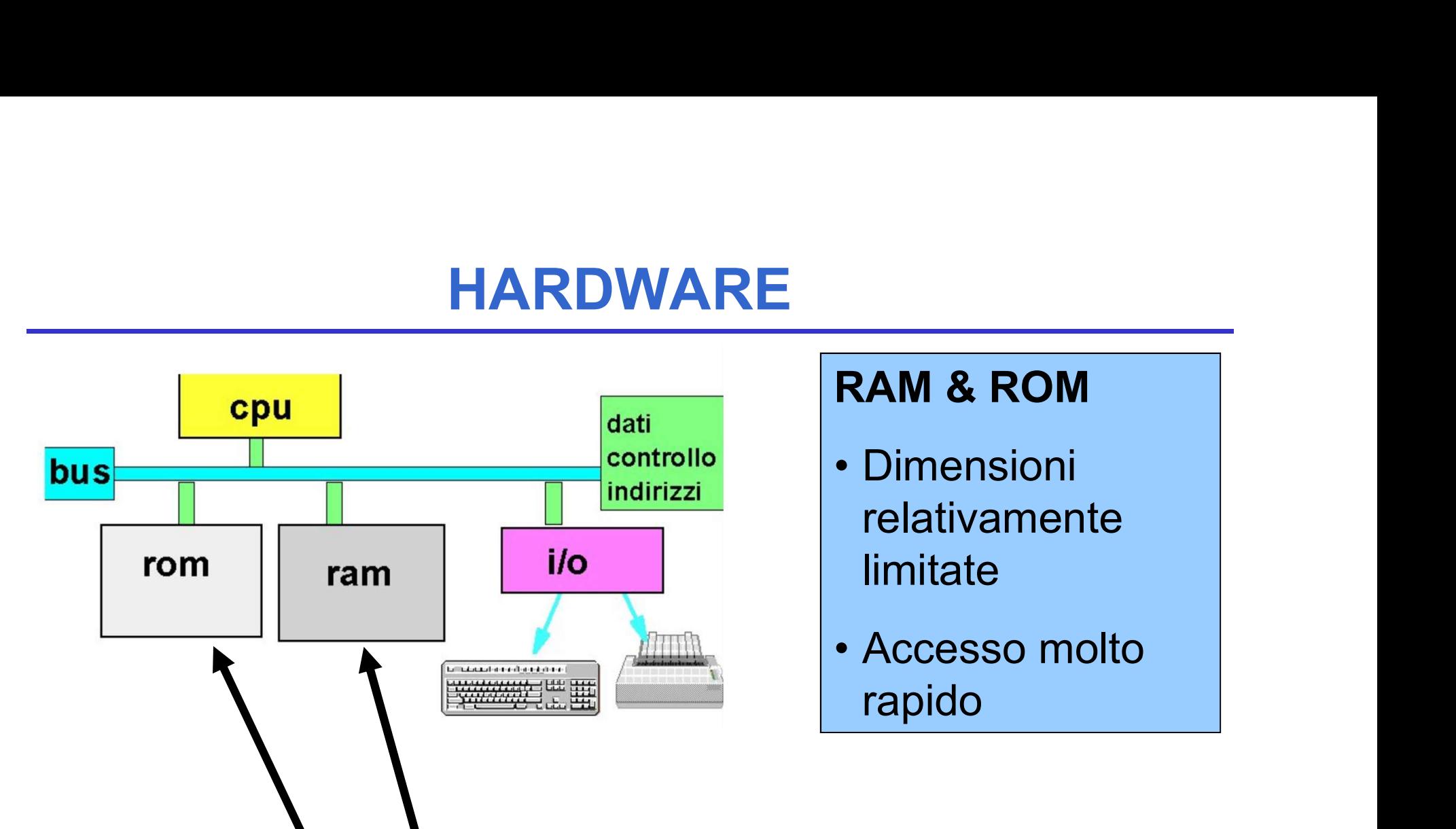

RAM (Random Access Memory), e ROM (Read Only Memory) Insieme formano la Memoria centrale e memorizzano dati e istruzioni

RAM è volatile (perde il suo contenuto quando si spegne il calcolatore) **HARDWARE<br>
Mè volatile** (perde il suo contenuto<br>
uando si spegne il calcolatore)<br>
• usata per memorizzare dati e<br>
programmi<br> **M**è persistente (mantiene il suo

programmi

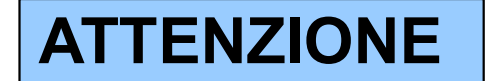

ROM è persistente (mantiene il suo contenuto quando si spegne il calcolatore) ma il suo contenuto è fisso e immutabile **Me volatile** (perde il suo contenuto<br>
lando si spegne il calcolatore)<br>
• usata per memorizzare dati e<br>
programmi<br> **M** è persistente (mantiene il suo<br>
ontenuto quando si spegne il<br>
llcolatore) ma il suo contenuto è<br>
sso e

di sistema (tipicamente firmware)

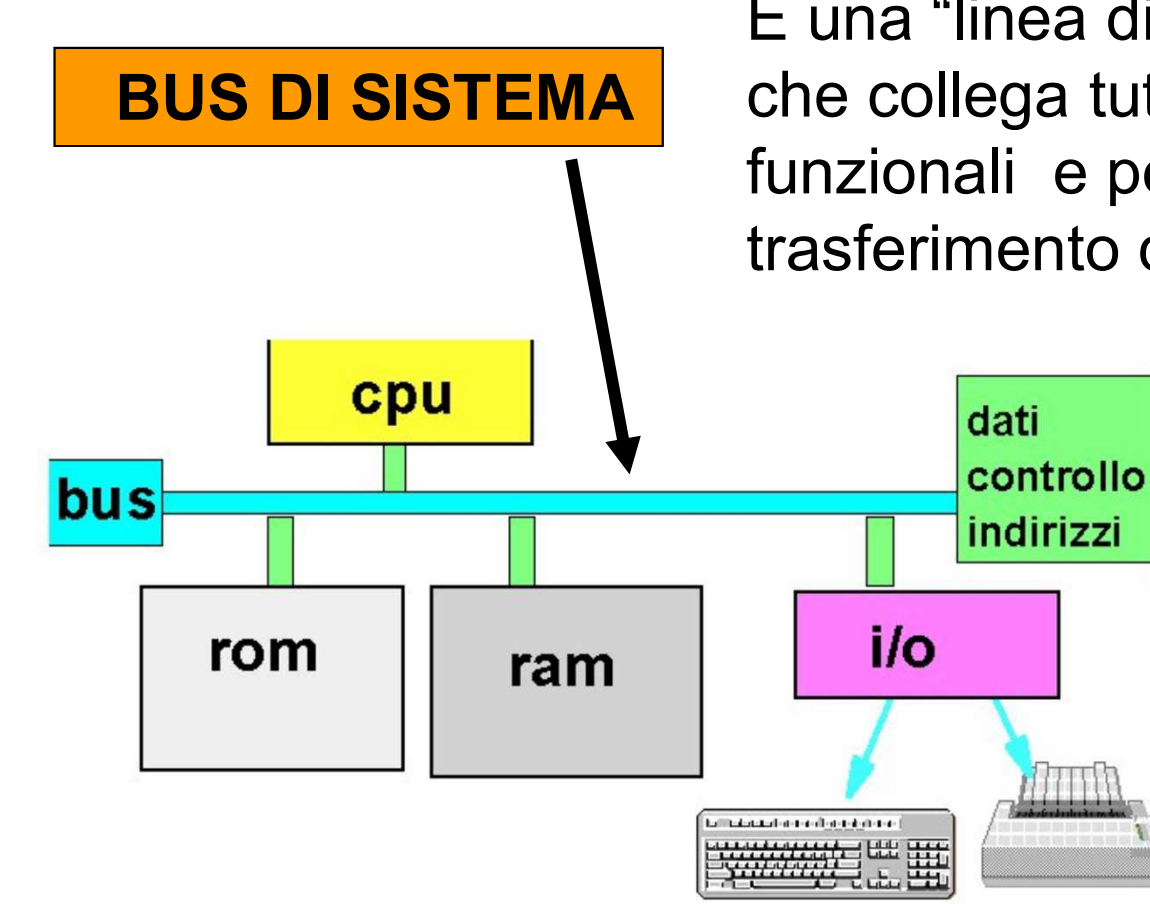

È una "linea di comunicazione" che collega tutti gli elementi funzionali e permette il trasferimento di dati

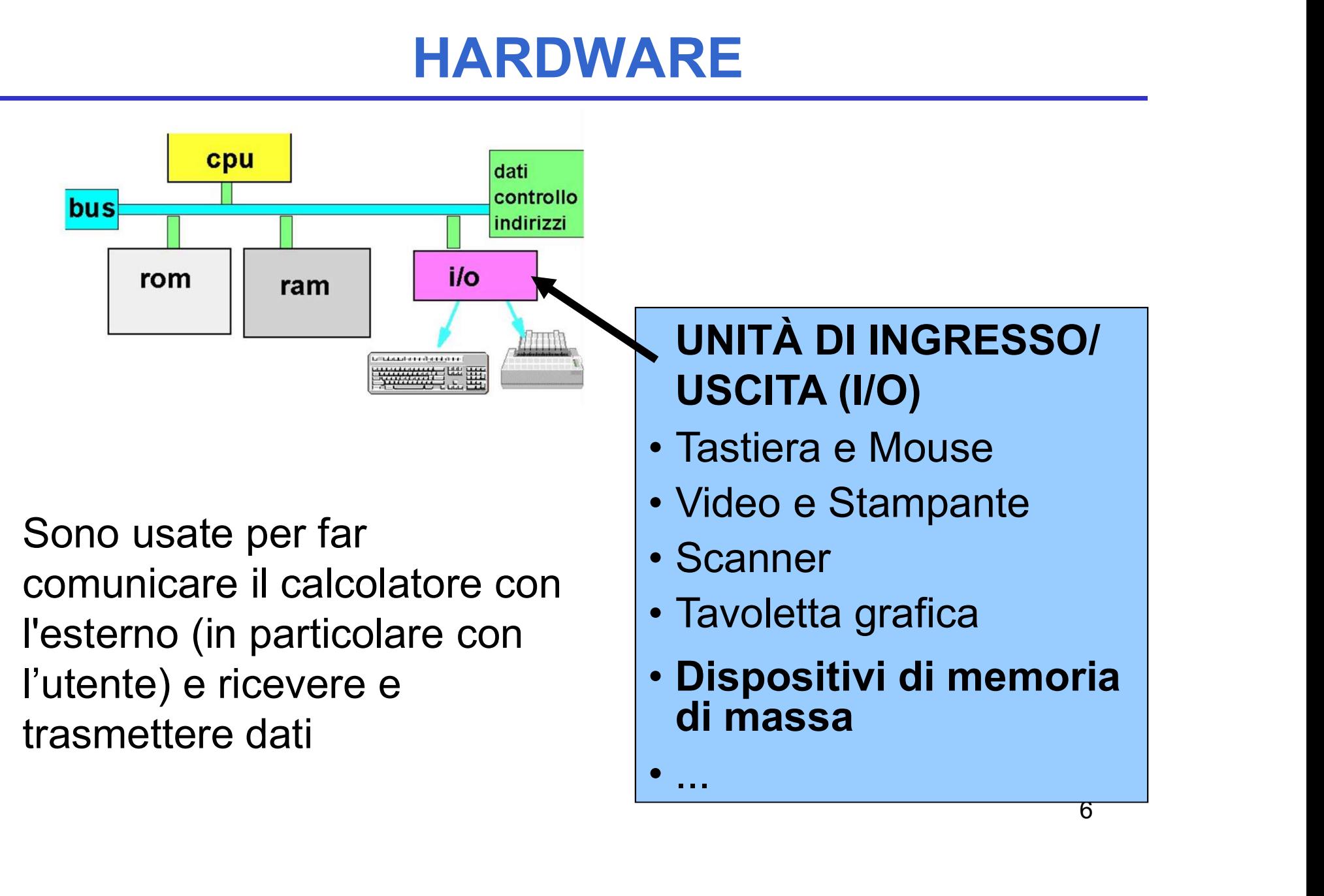

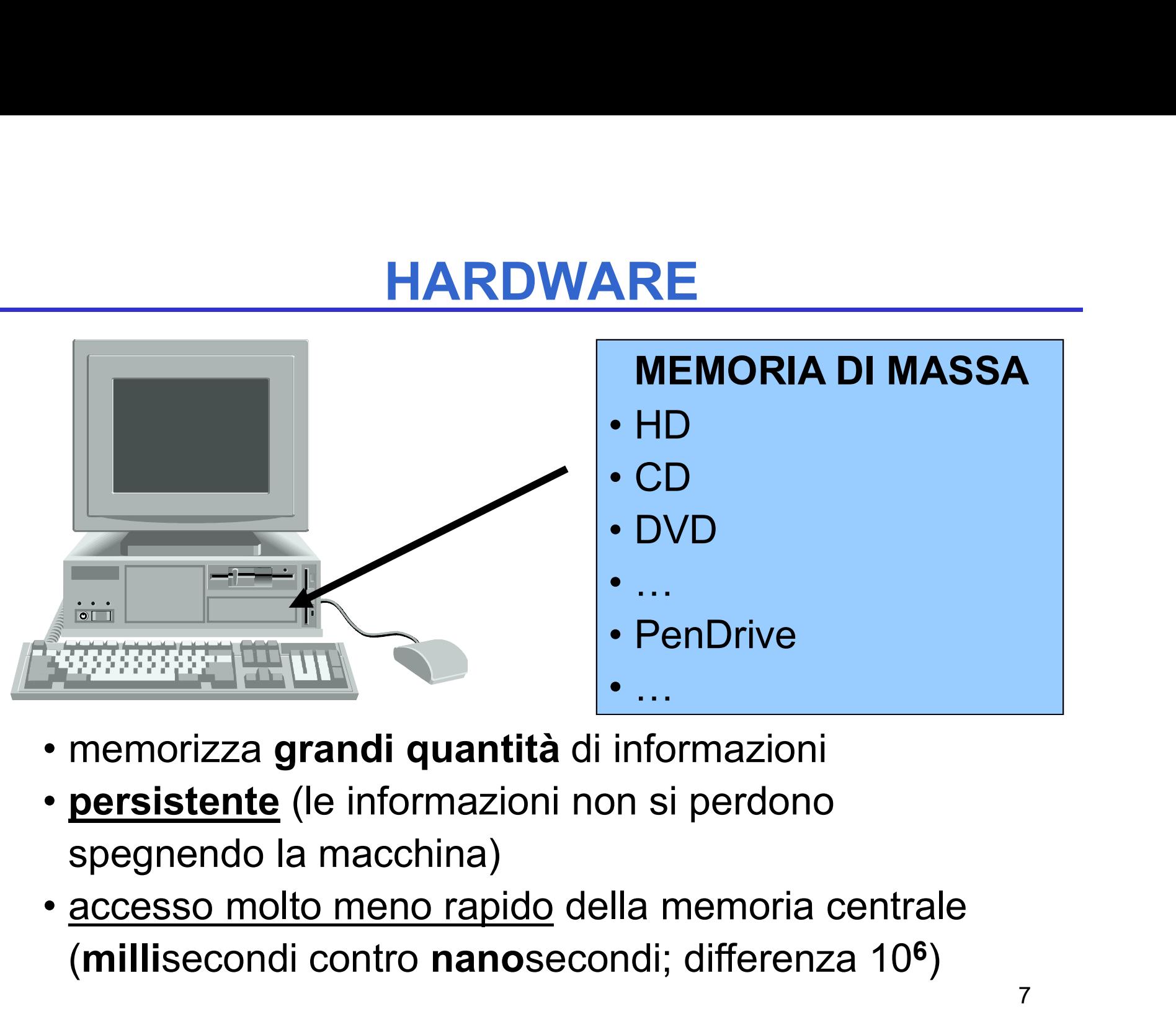

- 
- persistente (le informazioni non si perdono spegnendo la macchina)
- (millisecondi contro nanosecondi; differenza 10<sup>6</sup> )

# TECNOLOGIA DIGITALE

CPU, memoria centrale e dispositivi sono realizzati con tecnologia elettronica digitale

Dati e operazioni vengono codificati a partire da due valori distinti di grandezze elettriche: **FECNOLOGIA DIGITA**<br>
CPU, memoria centrale e dispositivi si<br>
realizzati con **tecnologia elettronica**<br>
Dati e operazioni vengono codificati a pa<br>
due valori distinti di grandezze elettriche<br>
• tensione alta (V<sub>H</sub>, ad es. 5 **FECNOLOGIA DIGIT<br>
CPU, memoria centrale e dispositiv<br>
realizzati con <b>tecnologia elettronic<br>
Dati e operazioni vengono codificati a<br>
due valori distinti di grandezze elettric<br>
• tensione alta (V<sub>H</sub>, ad es. 5V o 3.3V)<br>
•** Dati e operazioni vengono codificati a partire da<br>due valori distinti di grandezze elettriche:<br>• tensione alta (V<sub>H</sub>, ad es. 5V o 3.3V)<br>• tensione bassa (V<sub>L</sub>, ad es. 0V)<br>A tali valori vengono convenzionalmente<br>**associate** 

- tensione alta  $(V_H, ad es. 5V 0 3.3V)$
- $\cdot$  tensione bassa (V<sub>1</sub>, ad es. 0V)

A tali valori vengono convenzionalmente associate le due cifre binarie 0 e 1:

- logica positiva: 1  $\leftrightarrow V_H$ , 0  $\leftrightarrow V_L$
- logica negativa:  $0 \leftrightarrow V_{H}$ ,  $1 \leftrightarrow V_{L}$

# TECNOLOGIA DIGITALE (segue)

Dati e operazioni vengono codificati tramite sequenze di bit

### 01000110101 ....

CPU è in grado di operare soltanto in aritmetica binaria, effettuando operazioni elementari: **TECNOLOGIA DIGITALE (s**<br>
Dati e operazioni vengono codificati transequenze di bit<br> **01000110101 ....**<br>
CPU è in grado di operare soltanto in a<br>
binaria, effettuando operazioni element<br>
• somma e differenza<br>
• scorrimento Dati e operazioni vengono codifica<br>
sequenze di bit<br>
01000110101 ....<br>
CPU è in grado di operare soltant<br>
binaria, effettuando operazioni *ele*<br>
• somma e differenza<br>
• scorrimento (shift)<br>
• ... Dati e operazioni vengono codifica<br>
sequenze di bit<br>
01000110101 ....<br>
CPU è in grado di operare soltant<br>
binaria, effettuando operazioni *ele*<br>
• somma e differenza<br>
• scorrimento (shift)<br>
• ...<br>
avorando direttamente sul

- 
- 
- 

Lavorando direttamente sull'hardware, l'utente è forzato a esprimere i propri comandi al livello della macchina, tramite sequenze di bit

## MACCHINA DI VON NEUMANN

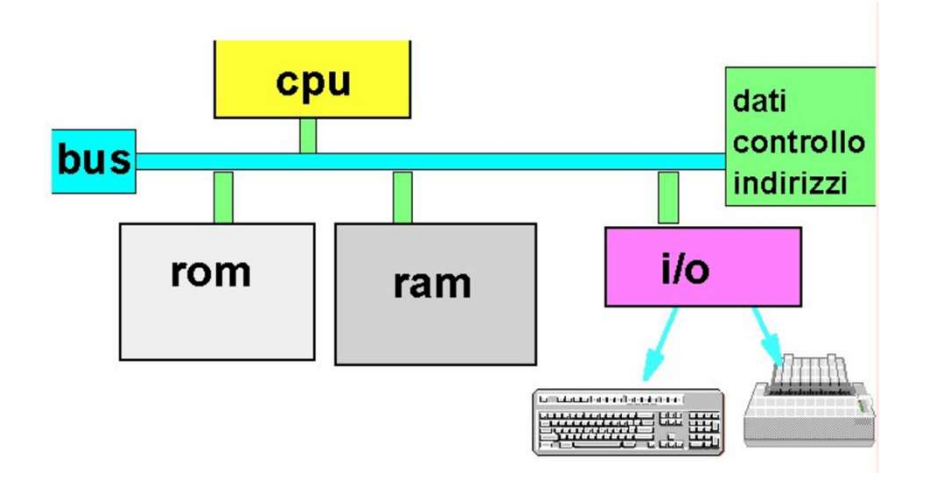

### UNITÀ FUNZIONALI fondamentali

- Processore (CPU)
- Memoria Centrale (RAM & ROM)
- Unità di I/O (ingresso / uscita)
- Bus di sistema

## CPU & MEMORIA

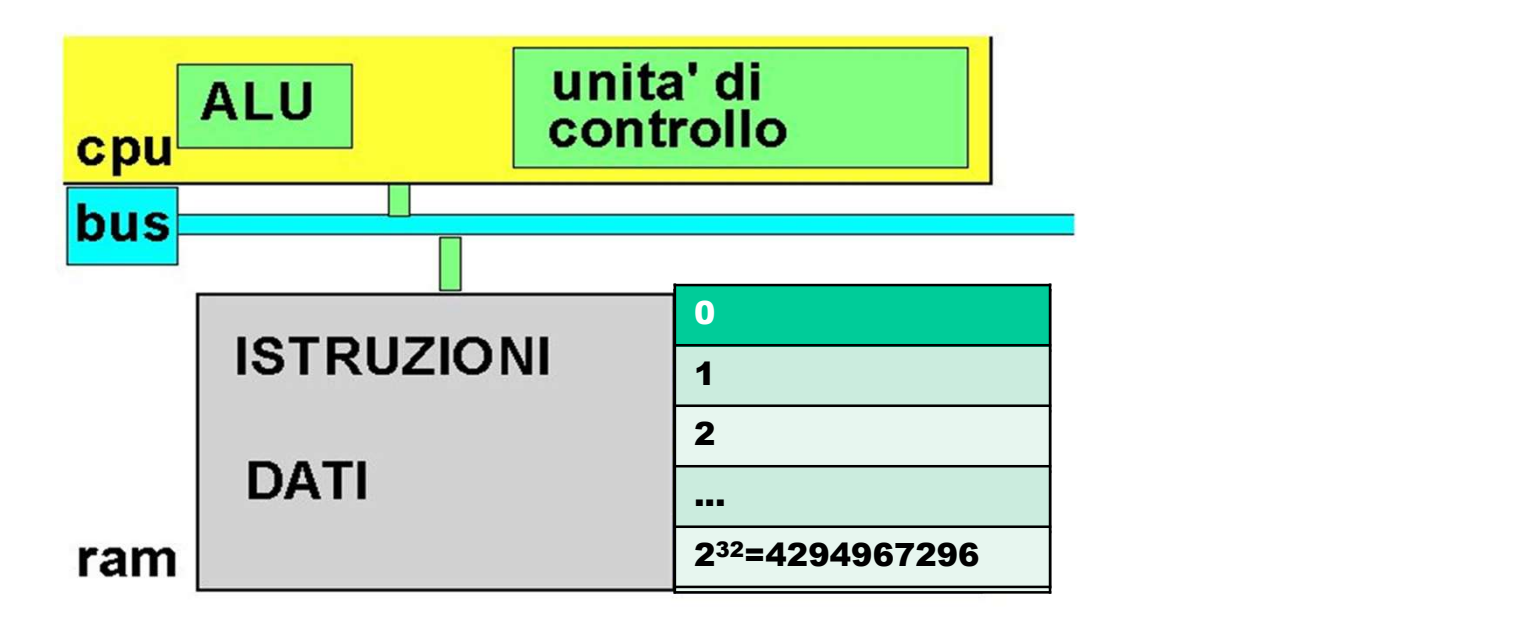

- ALU (Arithmetic & Logic Unit)
- Unità di Controllo
- Registri

### ALU (Arithmetic/Logic Unit)

Esegue le operazioni aritmetiche e logiche elementari

Unità di Controllo (Control Unit): controlla e coordina l'attività della CPU. In particolare, controlla il trasferimento dei dati tra memoria e registri e la decodifica e l'esecuzione delle istruzioni

I registri sono *locazioni* usate per memorizzare dati, istruzioni, o indirizzi all'interno della CPU. L'accesso ai registri è molto veloce

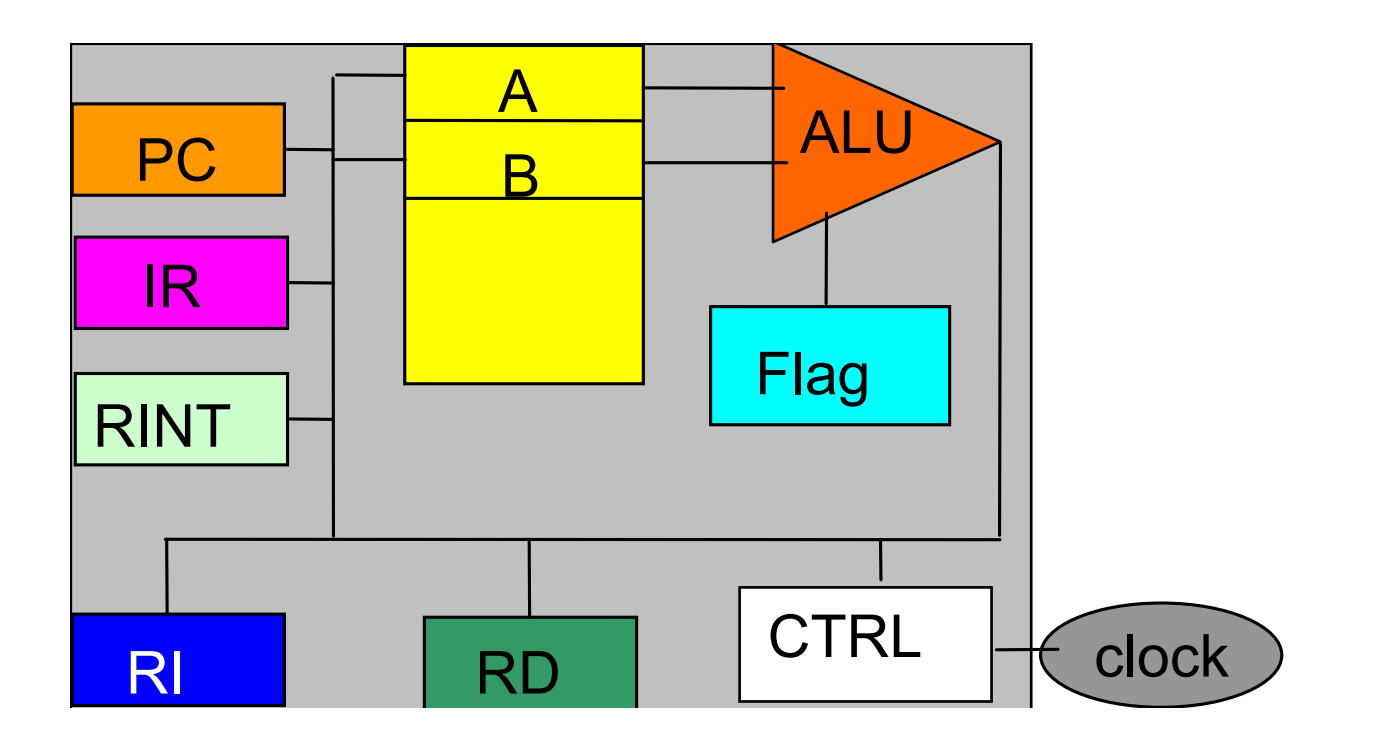

Il clock dà la base dei tempi necessaria per mantenere il sincronismo fra le operazioni

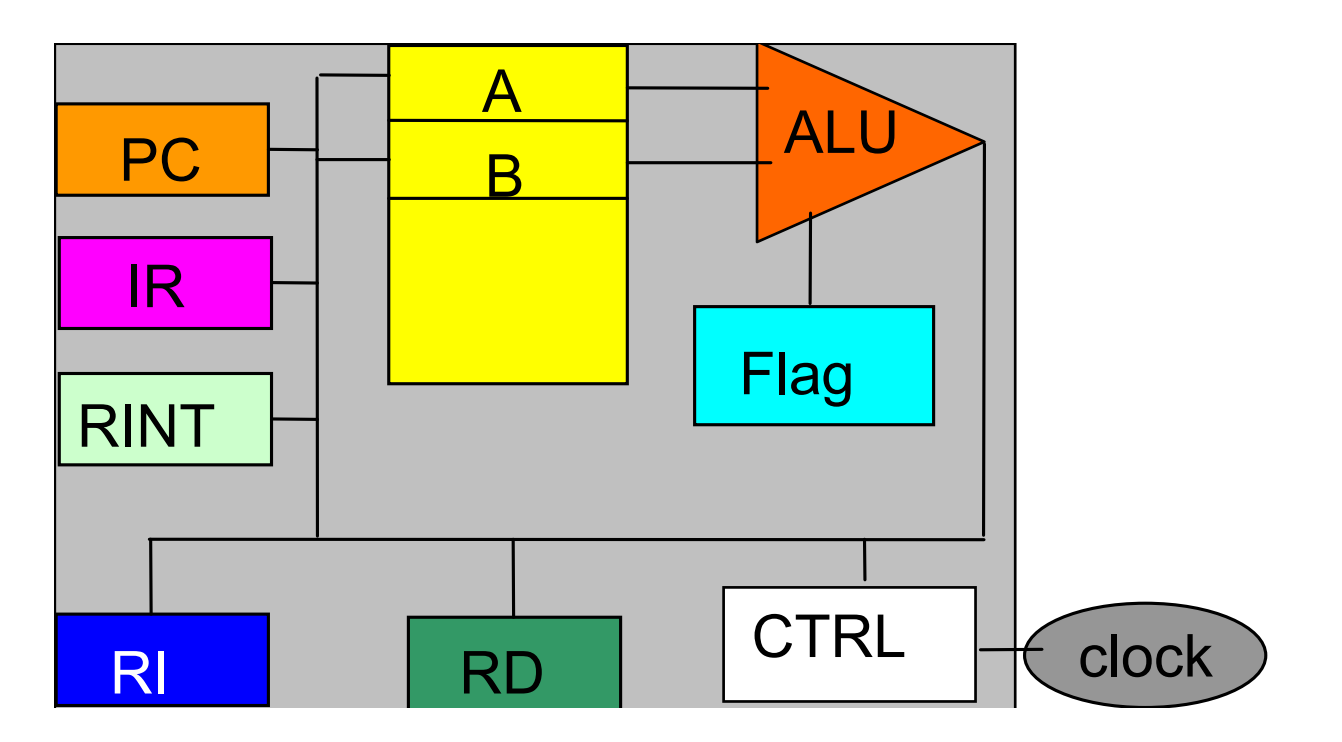

I registri (qui A, B, PC, Flag,...) sono locazioni usate per memorizzare dati, istruzioni, o indirizzi *all'interno* della CPU. Altissima velocità di accesso

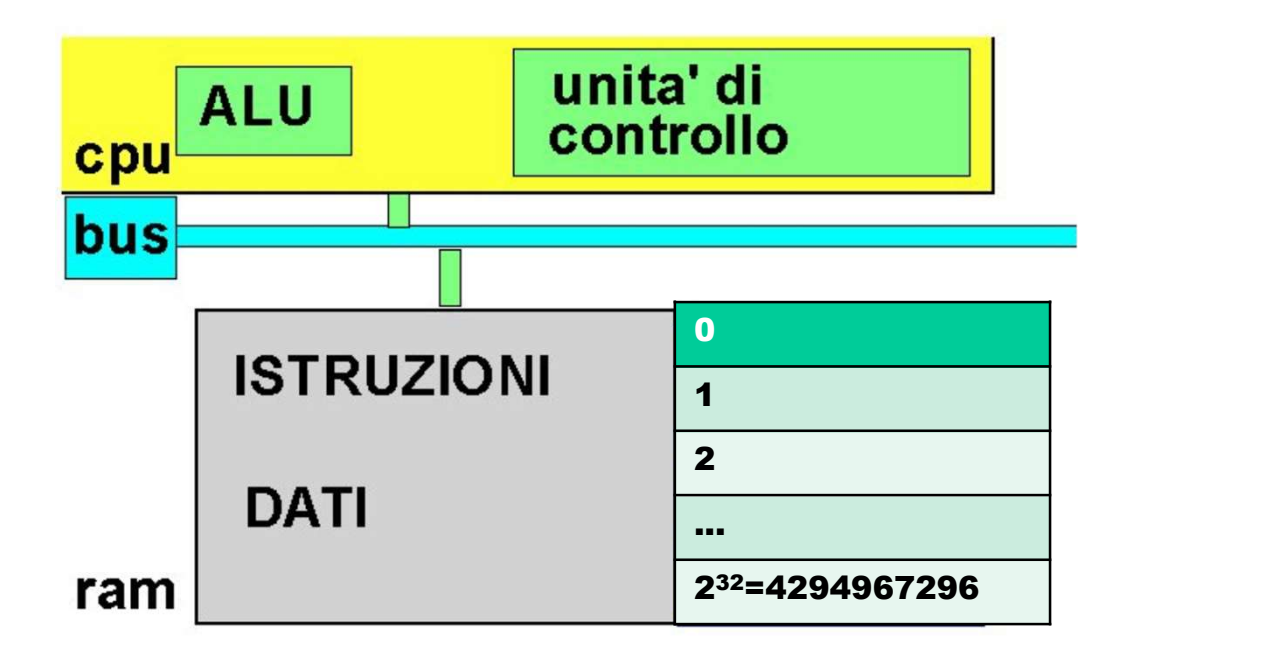

La memoria centrale è una collezione di celle numerate, che possono contenere DATI e ISTRUZIONI Le istruzioni sono disposte in memoria in celle di indirizzo crescente

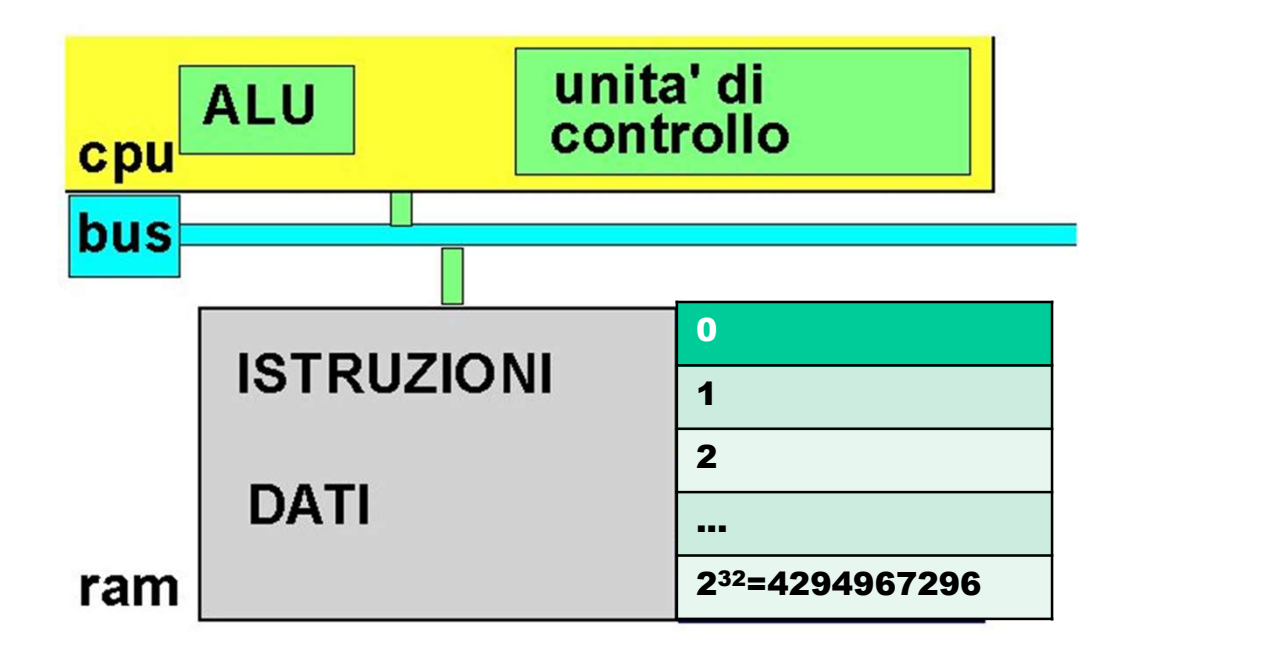

L'unità di controllo fa funzionare l'elaboratore

Da quando viene acceso a quando è spento, essa esegue in continuazione il ciclo di prelievo/decodifica/esecuzione (fetch/decode/execute)

16

#### **FETCH**

- **IL CICLO fetch/decode/execute**<br> **FETCH**<br>
 si accede alla prossima istruzione (cella il cui<br>
indirizzo è contenuto nel registro PC) ...<br>
 ... e la si porta dalla memoria centrale, indirizzo è contenuto nel registro PC) ...
- **IL CICLO fetch/decode/execute**<br> **FETCH**<br>
 si accede alla prossima istruzione (cella il cui<br>
indirizzo è contenuto nel registro PC) ...<br>
 ... e la si porta dalla memoria centrale,<br>
memorizzandola nel *Registro Istruzioni* memorizzandola nel Registro Istruzioni (IR)

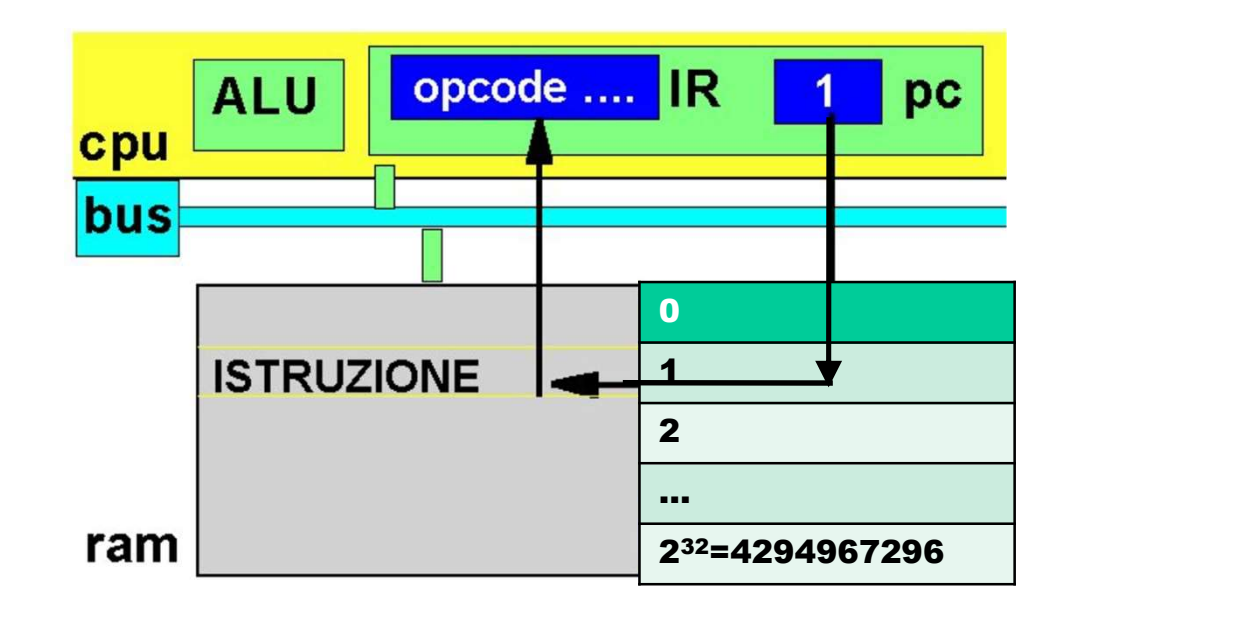

#### DECODE

• si decodifica il tipo dell'istruzione in base al suo OpCode (codice operativo)

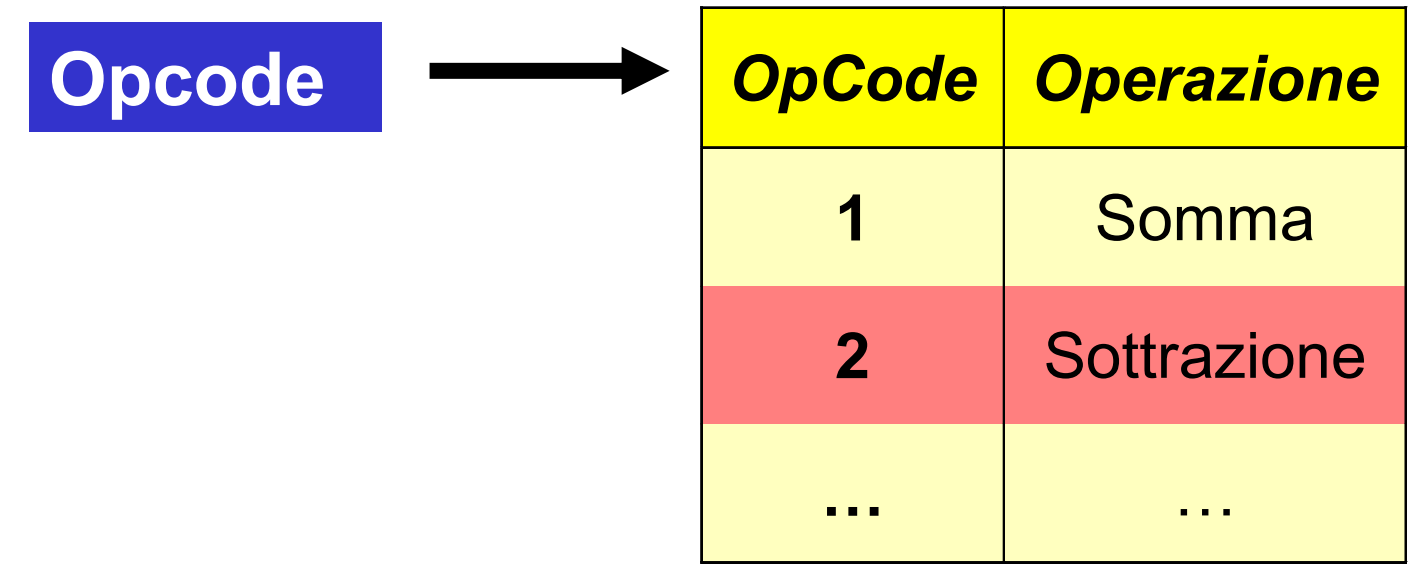

#### **EXECUTE**

- si individuano i dati usati dall'istruzione
- si trasferiscono tali dati nei registri opportuni
- si esegue l'istruzione.

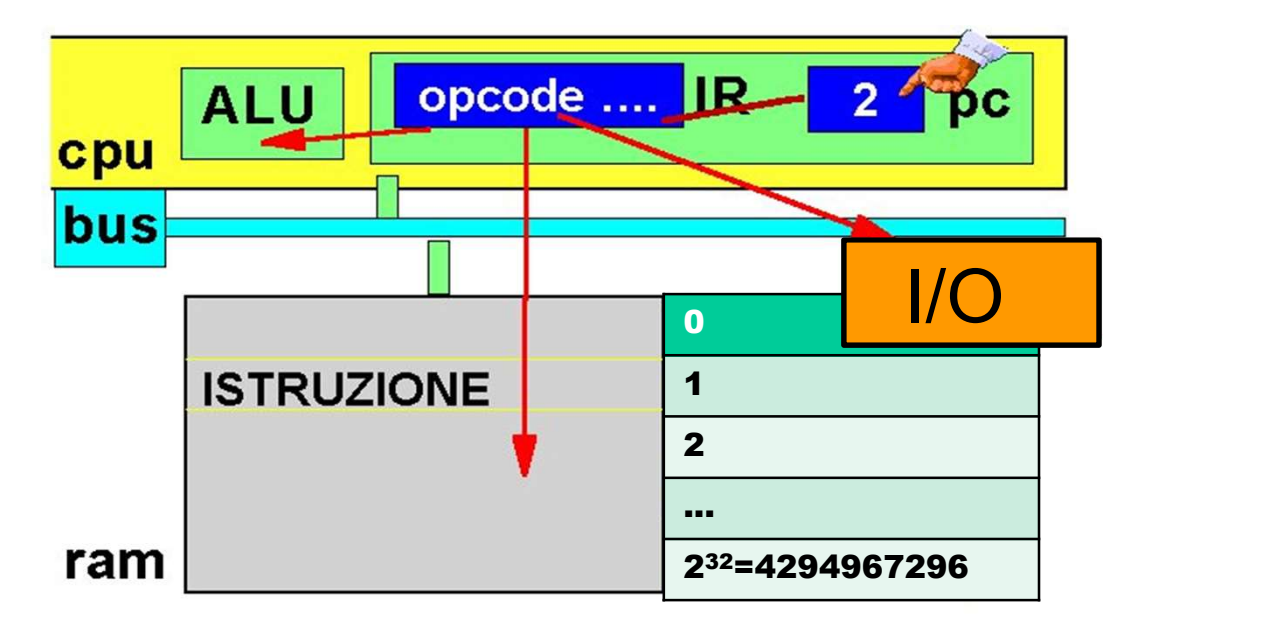

### ATTENZIONE

Istruzioni particolari possono alterare il prelievo delle istruzioni da celle consecutive:

- istruzioni di salto
- istruzioni di chiamata a sotto-programmi
- istruzioni di interruzione

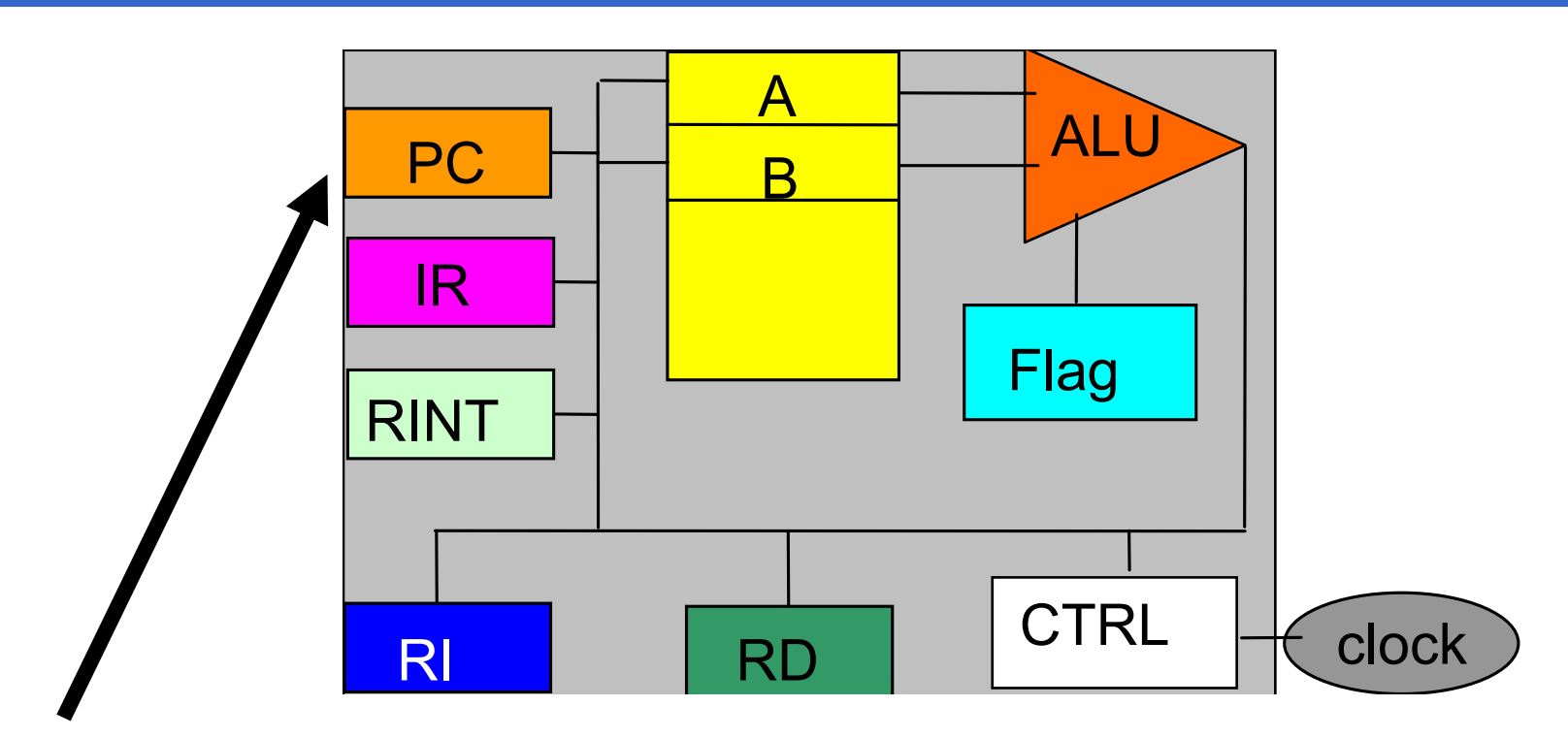

#### Program Counter (PC)

Indica l'indirizzo della cella di memoria che contiene la prossima istruzione da eseguire

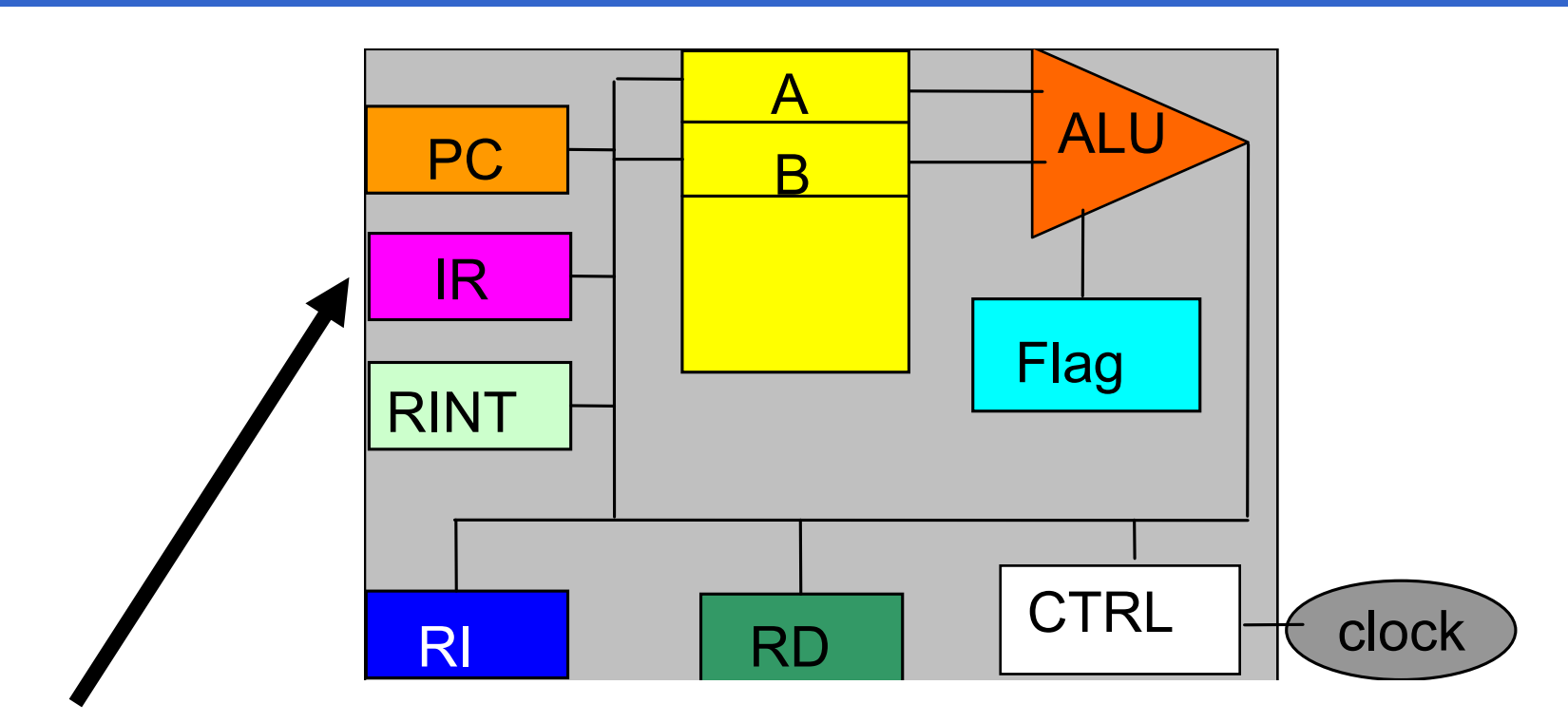

### Instruction Register (IR)

Contiene la vera e propria istruzione da eseguire

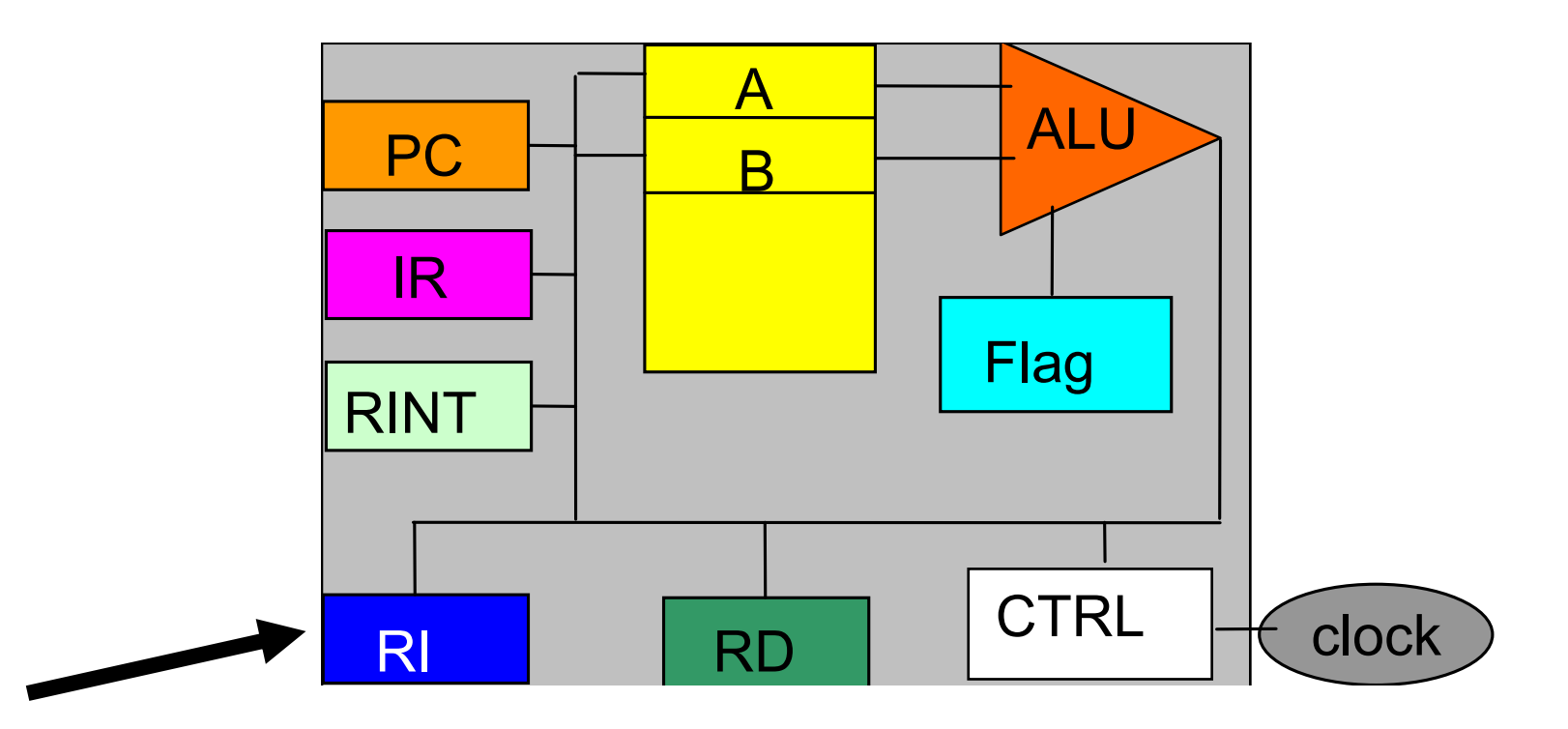

#### Registro Indirizzi (RI)

23 Contiene l'indirizzo della cella di memoria da selezionare per il trasferimento di un dato da/verso la **CPU** 

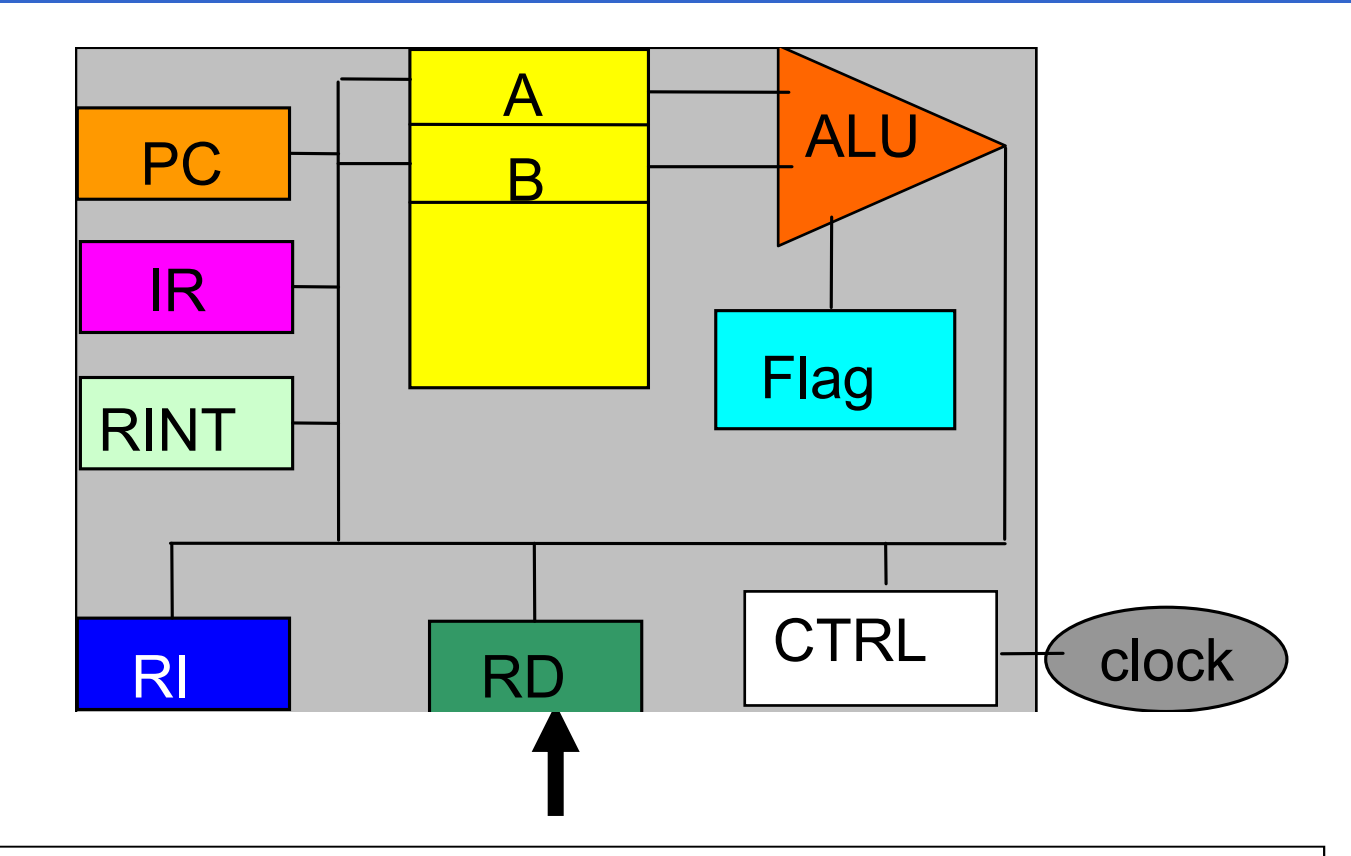

Registro Dati (RD) o Accumulatore

24 Million Corp. (2004). Contiene il dato attualmente oggetto di elaborazione e il risultato al termine dell'esecuzione

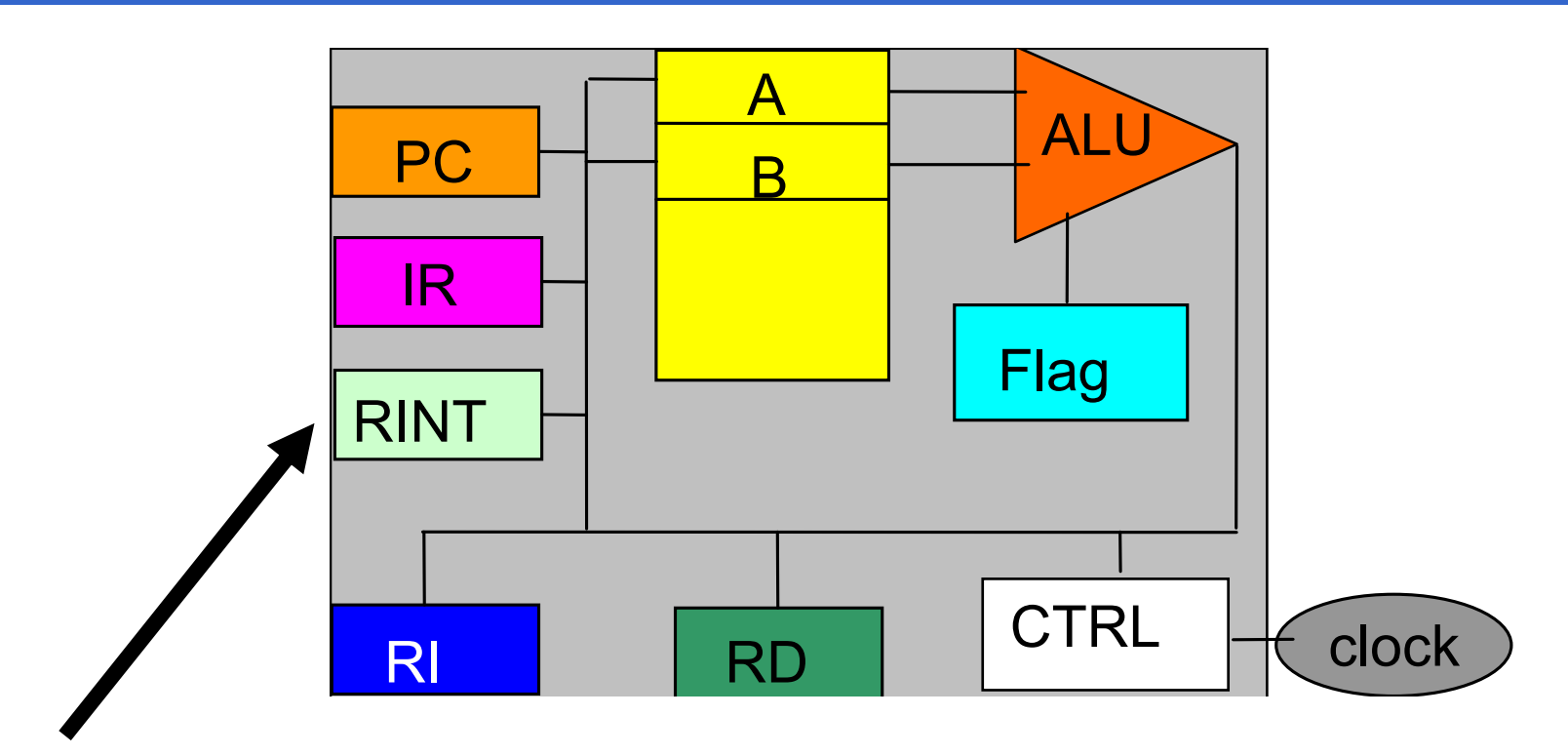

#### Registro Interruzioni (RINT)

Serve per scopi particolari (non discussi in questo corso, vedi Sistemi Operativi L-A)

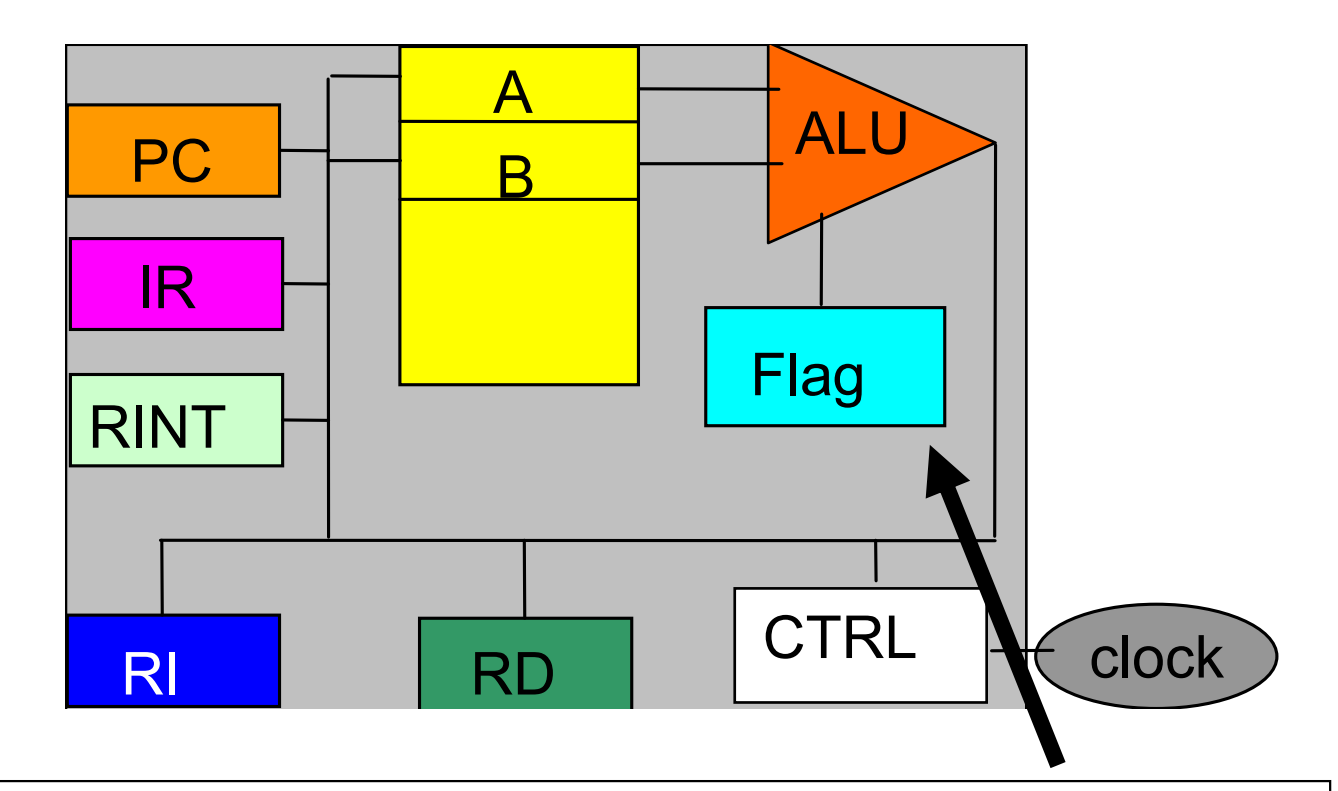

#### Registro dei Flag (Flag)

26 Million Corp. (2005). Ogni flag indica la presenza/assenza di una proprietà nell'ultimo risultato generato dalla ALU. Altri bit riassumono lo stato del processore

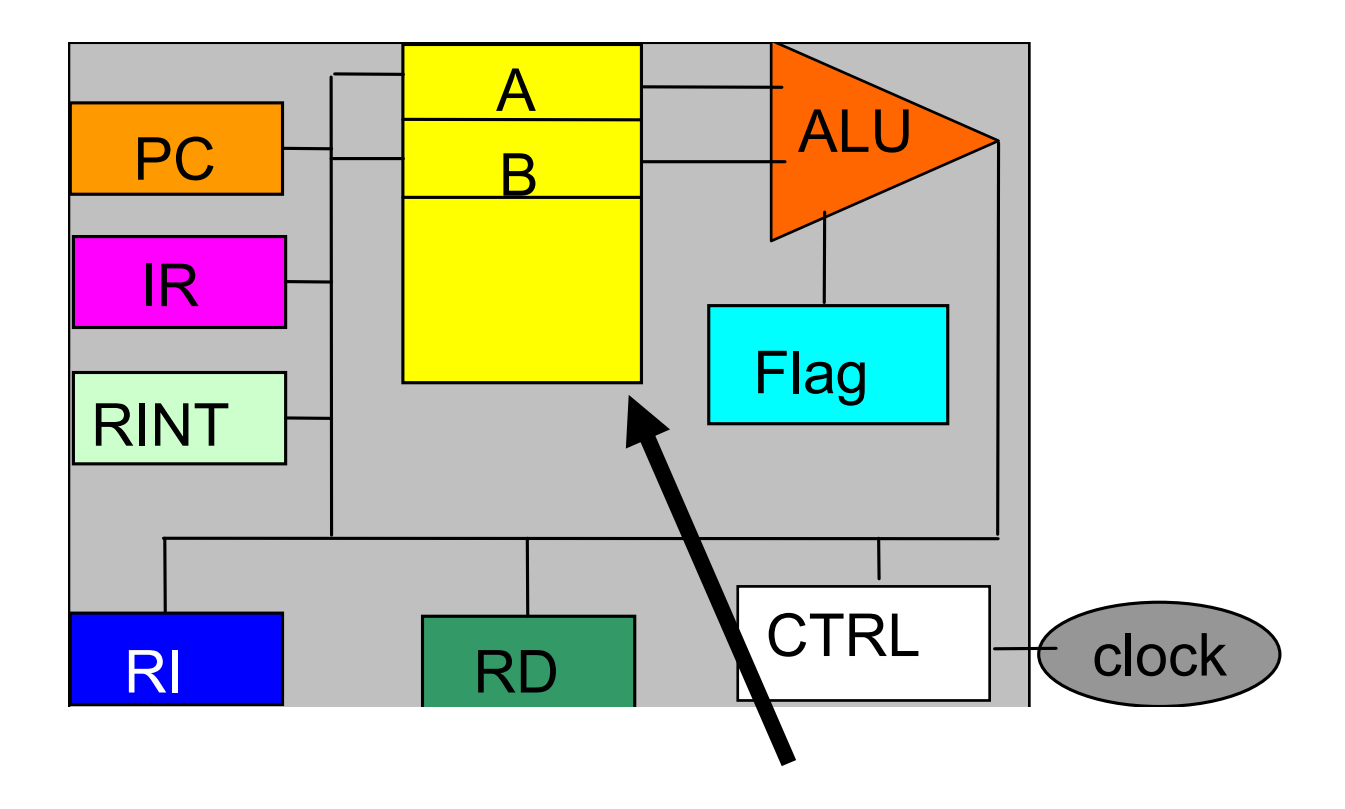

 $277$   $\phantom{000}$ Registri di uso generale (A,B,C,...) Sono usati per contenere sia dati (in particolare, operandi di operazioni aritmetico/logiche) sia indirizzi

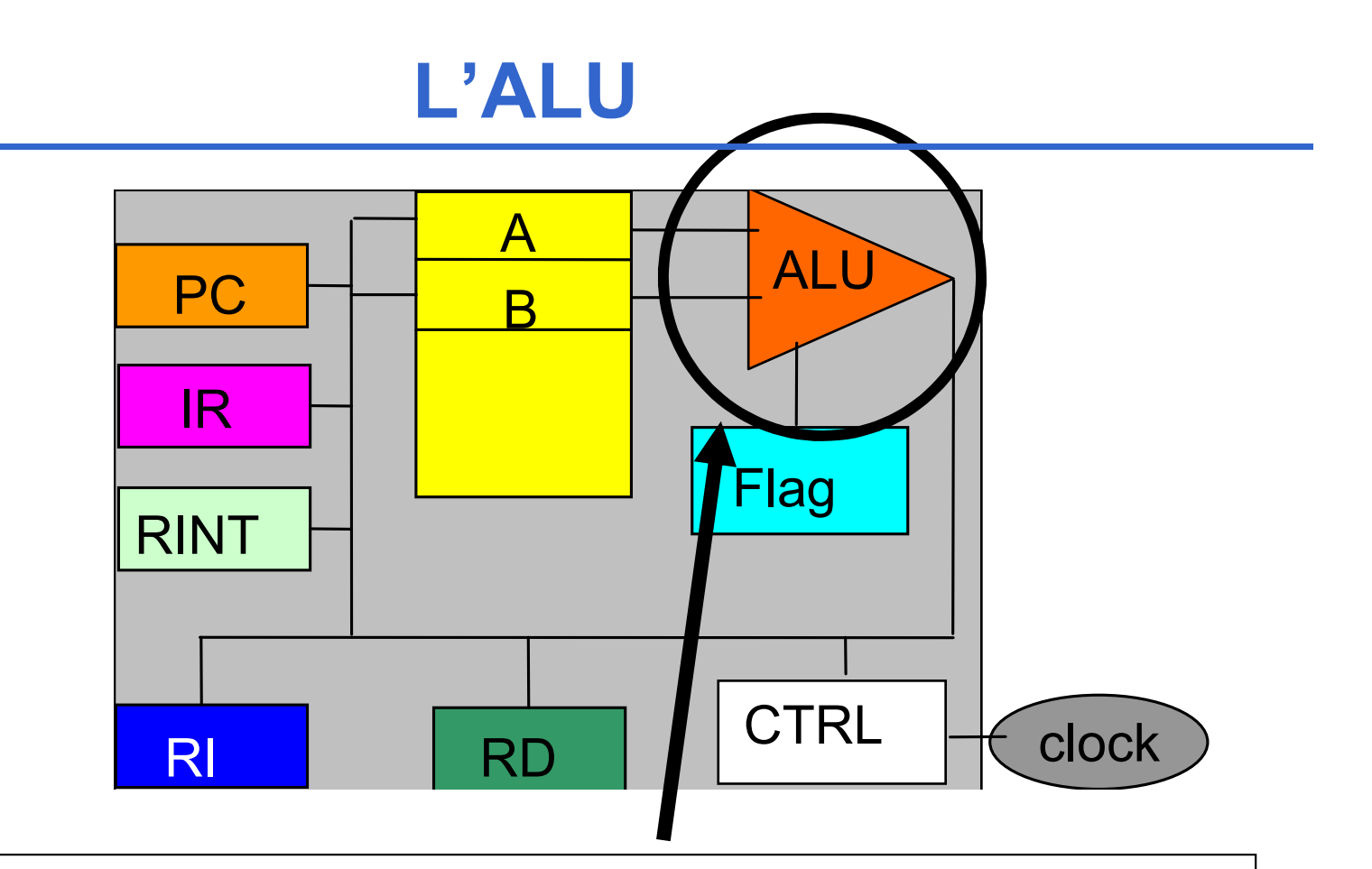

28 State State State State State Esegue operazioni aritmetiche, logiche e confronti sui dati della memoria centrale o dei registri Può essere semplice e molto veloce (architettura RISC) o a volte con set di istruzioni molto numerose (architettura CISC)

# L'ALU (segue)

### ESEMPIO SEMPLICE:

ALU in grado di eseguire somma, sottrazione, prodotto, divisione con due operandi contenuti nei registri A e B.

- 1. I due operandi vengono caricati nei registri A e B;
- 2. La ALU viene attivata da un comando inviato dalla CPU che specifica il tipo di operazione;
- 3. Nel registro A viene caricato il risultato dell'operazione eseguita dalla ALU;
- 4. Il registro FLAG riporta sui suoi bit indicazioni sul risultato dell'operazione (riporto, segno, etc.).

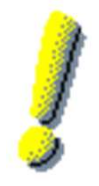

Alterazione di due bit nel registro Flag: carry (riporto) e sign (segno)

# LA MEMORIA CENTRALE

#### INDIRIZZAMENTO

- **LA MEMORIA CENTRALE<br>INDIRIZZAMENTO<br>• È l'attività con cui l'elaboratore seleziona una particolare cella<br>di memoria<br>• Per farlo, l'elaboratore pone l'indirizzo della cella desiderata** di memoria **LA MEMORIA CENTRALE<br>
INDIRIZZAMENTO<br>
• È l'attività con cui l'elaboratore seleziona una particolare cella<br>
di memoria<br>
• Per farlo, l'elaboratore pone l'indirizzo della cella desiderata<br>
nel Registro Indirizzi (RI)<br>
• se**
- nel Registro Indirizzi (RI)
- $\cdot$  se RI è lungo N bit, si possono indirizzare 2<sup>N</sup> celle di **memoria** (numerate da  $\theta$  a  $2^N-1$ ) **LA MEMORIA CENTRALE**<br>
DIRIZZAMENTO<br>
l'attività con cui l'elaboratore seleziona una partic<br>
i memoria<br>
er farlo, l'elaboratore pone l'indirizzo della cella de<br>
el Registro Indirizzi (RI)<br>
• se RI è lungo *N* bit, si posso
	-
- Oggi, RI è lungo tipicamente 32/64 bit → 32 bit: **SPAZIO INDIRIZZABILE di 4 GB**

 $\rightarrow$  64 bit: SPAZIO INDIRIZZABILE di 16 ExaByte = 17,179,869,184 GByte

# 4 GB?!?

# Ho 4GB installati; perché il mio SO a 32 bit non li "vede" tutti? 4 GB?!?<br>
• Parte dello spazio di indirizzamento è utilizzato:<br>
• Parte dello spazio di indirizzamento è utilizzato:<br>
• per periferiche di I/O "avide" di risorse (es. scheda<br>
grafica) 4 GB?!?<br>
4GB installati; perché il mio SO a 32 bit non li "vede"<br>
tti?<br>
arte dello spazio di indirizzamento è utilizzato:<br>
• per periferiche di I/O "avide" di risorse (es. scheda<br>
9 rafica)<br>
• per una copia del BIOS (la me

- - grafica)
- **4 GB?!?**<br> **4GB installati; perché il mio SO a 32 bit non li "vede"**<br> **tti?**<br>
arte dello spazio di indirizzamento è utilizzato:<br>
 per periferiche di l/O "avide" di risorse (es. scheda<br>
grafica)<br>
 per una copia del BIOS più veloce delle memorie ROM utilizzate) **4 GB?!?**<br> **4GB installati; perché il mio SO a :**<br> **tti?**<br>
arte dello spazio di indirizzamento è u<br>
• per periferiche di I/O "avide" di risor<br>
grafica)<br>
• per una copia del BIOS (la memoria<br>
più veloce delle memorie ROM u
	-
- **Ho 4GB installati; perché il mio SO a 32 bit non li "vede"**<br>
 Parte dello spazio di indirizzamento è utilizzato:<br>
 per periferiche di I/O "avide" di risorse (es. scheda<br>
grafica)<br>
 per una copia del BIOS (la memoria R PAE bit (Physical Address Extension; disponibile dal Pentium Pro in avanti serve per estendere lo spazio di indirizzamento) e di SO adeguato • per permencie di ito divide di fissible (es. scrieda<br>
grafica)<br>
• per una copia del BIOS (la memoria RAM è tipicamente<br>
più veloce delle memorie ROM utilizzate)<br>
• altro...<br>
• Soluzione (non molto performante): uso di pr
- operativo a 64 bit

# LA MEMORIA CENTRALE (2)

#### **OPERAZIONI**

• Lettura (Read): il contenuto della cella di memoria indirizzata dal Registro Indirizzi è copiato nel Registro Dati

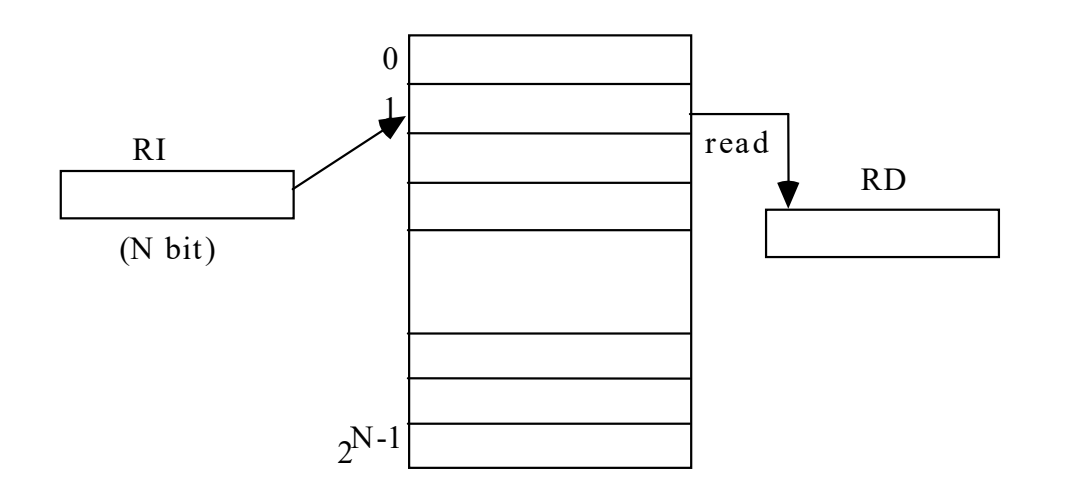

# LA MEMORIA CENTRALE (3)

### **OPERAZIONI**

• Scrittura (Write): il contenuto del Registro Dati è copiato nella cella di memoria indirizzata dal Registro Indirizzi

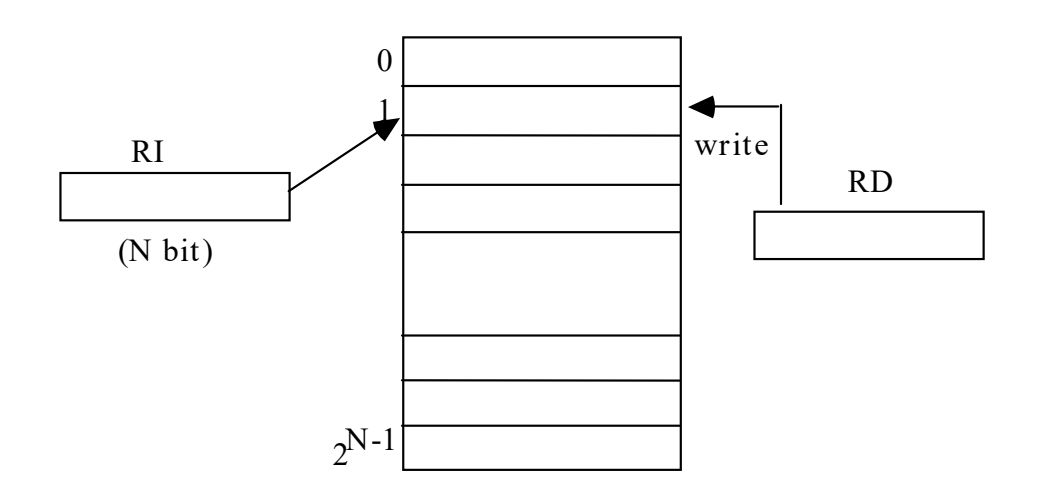

# DISPOSITIVI DI MEMORIA

#### DISPOSITIVI FISICI

- ROM: Read Only Memory (a sola lettura). Non volatili e non scrivibili dall'utente (che la ordina con un certo contenuto); in esse sono contenuti i dati e programmi per inizializzare il sistema
- PROM: Programmable ROM. Si possono scrivere soltanto una volta, mediante particolari apparecchi (detti programmatori di PROM)

# DISPOSITIVI DI MEMORIA (segue)

### DISPOSITIVI FISICI (segue)

- EPROM: Erasable-Programmable ROM. Si cancellano sottoponendole a raggi ultravioletti)
- EEPROM: Electrically-Erasable-PROM. Si cancellano elettricamente

Il Firmware è costituito da software memorizzato su ROM, EPROM, etc. (codice microprogrammato)

# DISPOSITIVI DI MEMORIA (segue)

### DISPOSITIVI FISICI (segue)

- RAM: Random Access Memory (ad accesso casuale). Su di essa si possono svolgere operazioni sia di lettura che di scrittura
- SRAM: Static RAM (veloci e costose)
- DRAM: Dynamic RAM (più lente e più economiche).
- Necessitano di "refresh" periodici affinché mantengano i dati

### SDRAM: Synchronous Dynamic RAM (più veloci delle DRAM)

- DDR SDRAM: Double Data Rate SDRAM…
- DDR2 RAM: … (attualmente le più usate)
- 36 **DDR3 RAM: ...** (attualmente in fase di ampia adozione) 36

# GERARCHIA DELLE MEMORIE

#### PROBLEMA:

### Sebbene la RAM sia veloce, non è abbastanza veloce per i moderni processori

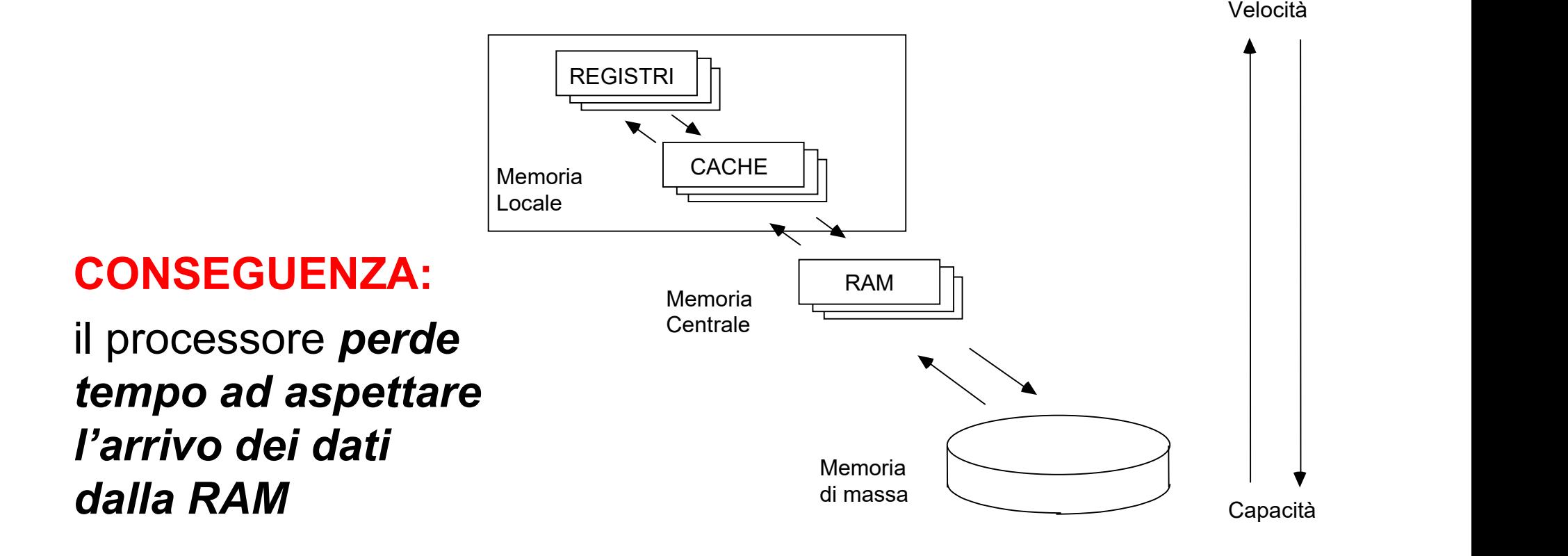

# MEMORIE CACHE (1)

#### SOLUZIONE:

Inserire tra processore e RAM una memoria particolarmente veloce (SRAM) dove tenere i dati usati più spesso (memoria cache)

#### In questo modo,

- la prima volta che il microprocessore carica dei dati dalla memoria centrale, tali dati vengono caricati anche sulla cache **articolarmente veloce (SRAM)** dove tenere i<br>
ati usati più spesso (memoria cache)<br>
1 questo modo,<br>
la prima volta che il microprocessore carica dei<br>
dati dalla memoria centrale, tali dati vengono<br>
caricati <u>anche sulla ca</u>
- ◆ le volte successive, i dati possono essere letti centrale (più lenta)

# MEMORIE CACHE (2)

### DUBBIO:

Ma se abbiamo memorie così veloci, perché non le usiamo per costruire **MEMORIE CACHE (2)**<br>DUBBIO:<br>Ma se abbiamo memorie così veloci<sub>;</sub><br>perché non le usiamo per costruir<br><u>tutta</u> la RAM?<br>Semplice...

Semplice... perché costano molto!

OGGI, la cache è tipicamente già integrata dentro al processore (cache di I/II livello), e altra può essere aggiunta (cache di II/III livello)

(sempre integrata) è normalmente condivisa fra i processori  $\; \mid \;$ Nei processori con architettura multi-core ogni singolo core ha la propria cache di I livello, mentre la cache di II livello

### BUS DI SISTEMA

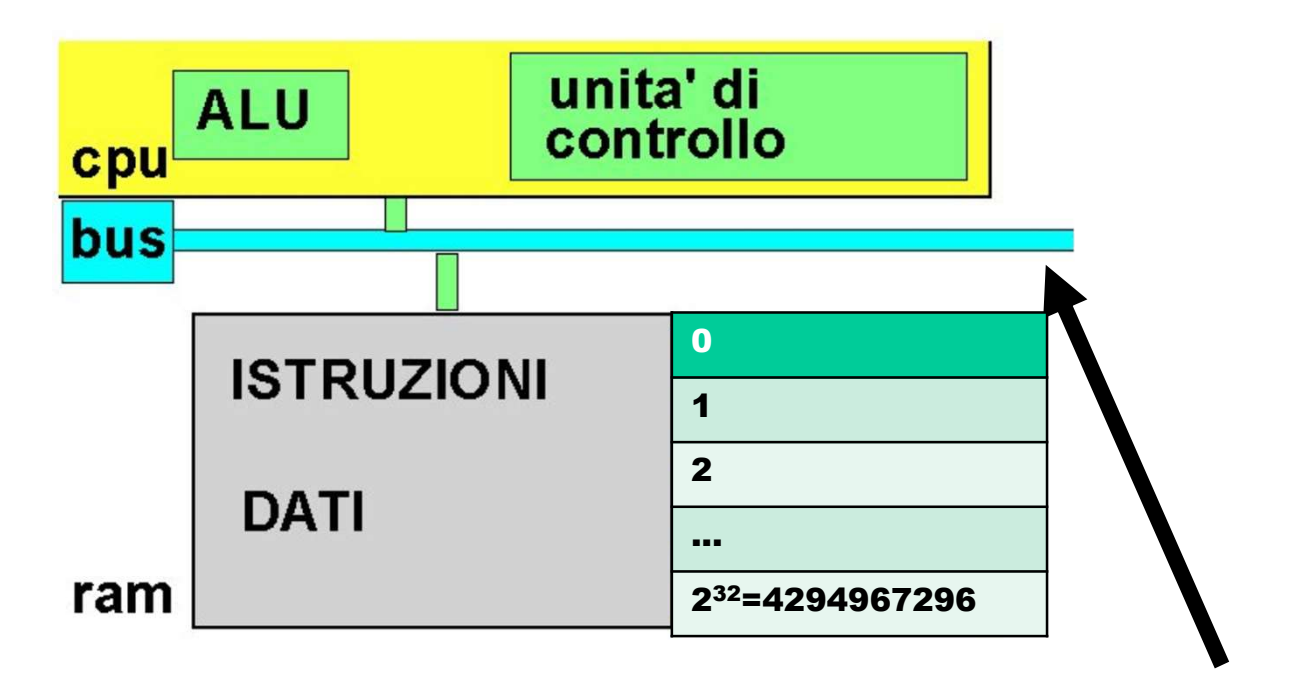

Il Bus di Sistema interconnette la CPU, la memorie e le interfacce verso dispositivi periferici (I/O, memoria di massa, etc.)

# BUS DI SISTEMA (2)

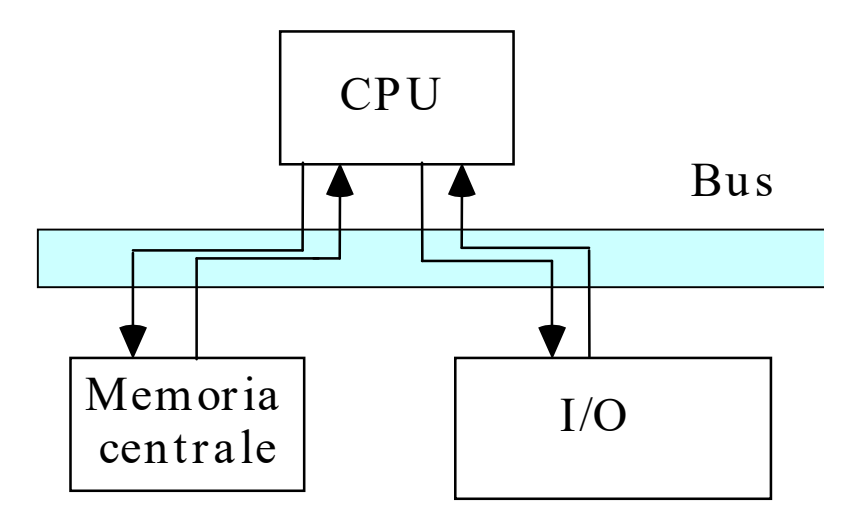

Il Bus collega due unità funzionali alla volta: • una trasmette…

### •... e l'altra riceve

Il trasferimento dei dati avviene usualmente sotto il controllo della CPU (funzionamento base)

# BUS DI SISTEMA (3)

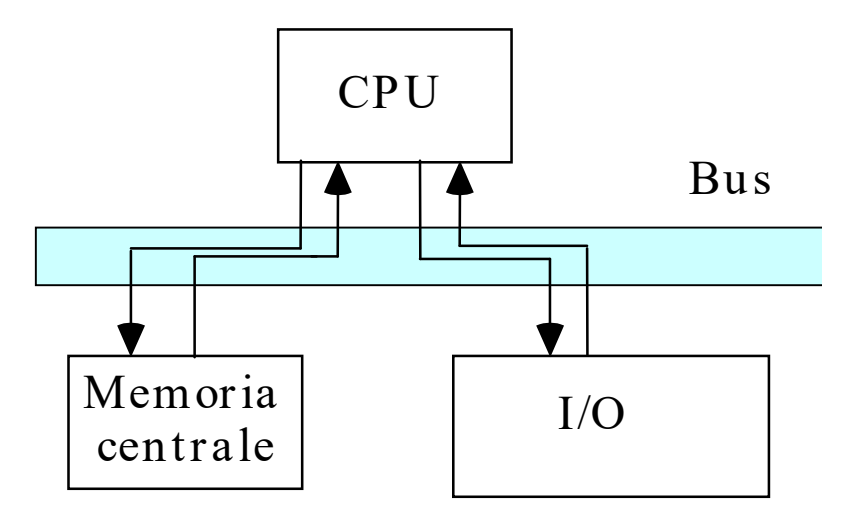

ll Bus è in realtà un insieme di linee diverse:

- bus dati (data bus)
- bus indirizzi (address bus)
- bus comandi (command bus)

# BUS DI SISTEMA (4)

#### BUS DATI

- bidirezionale
- **BUS DI SISTEMA (4)**<br> **BUS DATI**<br>
 bidirezionale<br>
 serve per trasmettere dati *dalla memoria* o<br>
viceversa viceversa

### BUS INDIRIZZI

- unidirezionale
- BUS DI SISTEMA (4)<br>• serve per trasmettere dati *dalla memoria o*<br>• serve per trasmettere dati *dalla memoria o*<br>• serve per trasmettere *il contenuto del registro<br>• serve per trasmettere <i>il contenuto del registro*<br>*in* indirizzi alla memoria

(si seleziona una specifica cella su cui viene eseguita o un'operazione di lettura o una operazione di scrittura)

# BUS DI SISTEMA (5)

#### BUS COMANDI

### • bidirezionale

- **BUS DI SISTEMA (5)**<br> **BUS COMANDI**<br>
 tipicamente usato per *inviare comandi verso la*<br> *memoria* (es: lettura o scrittura) o *verso una*<br> *periferica* (es. stampa verso la stampante → memoria (es: lettura o scrittura) o verso una **periferica** (es. stampa verso la stampante  $\rightarrow$ interfaccia) **BUS DI SISTEMA (5)**<br> **BUS COMANDI**<br>
• bidirezionale<br>
• tipicamente usato per *inviare comandi verso la*<br> *memoria* (es: lettura o scrittura) o verso una<br> *periferica* (es. stampa verso la stampante  $\rightarrow$  interfaccia)<br>
• p
- comandi verso il processore

# INTERFACCE DI I/O

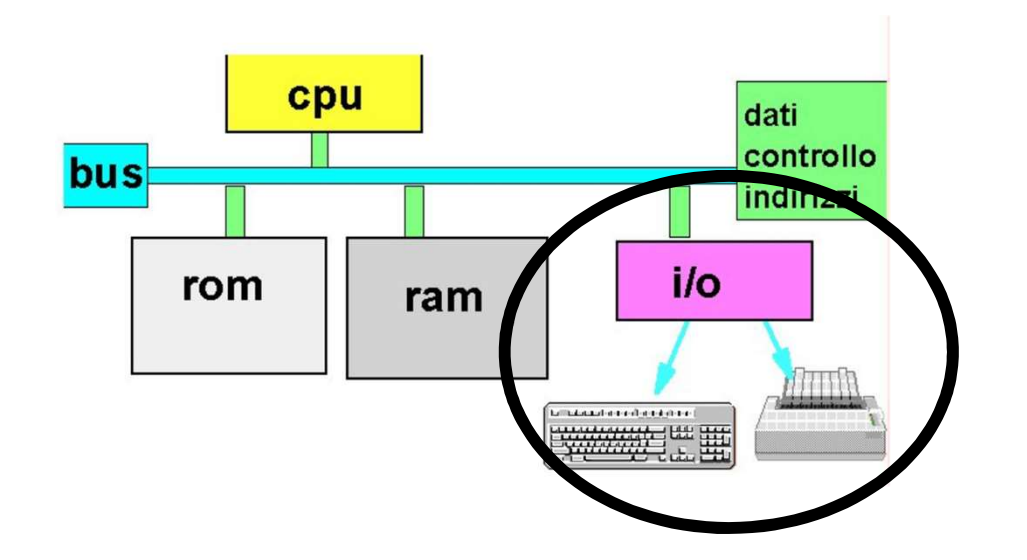

Le interfacce sono molto  $\vert$  stampanti, ...) diverse tra loro e dipendono dal tipo di unità periferica da connettere

Una interfaccia è un dispositivo che consente all'elaboratore di comunicare con una periferica (tastiere, mouse, dischi, terminali,

# OLTRE la macchina di Von Neumann

- Problema: nella Macchina di Von Neumann le operazioni sono strettamente sequenziali **OLTRE la macchina di Von Neumann<br>• Problema:** nella Macchina di Von Neumann le<br>• operazioni sono *strettamente sequenziali*<br>• Altre soluzioni introducono forme di *parallelismo*<br>• processori dedicati (*coprocessori*) al c
- - processori dedicati (coprocessori) al calcolo numerico, alla gestione della grafica, all'I/O
	- esecuzione *in parallelo* delle varie fasi di un'istruzione: mentre se ne esegue una, si acquisiscono e decodificano le istruzioni successive (pipeline)
	- architetture completamente diverse: sistemi multi-processore, macchine dataflow, LISP macchine, reti neurali, …